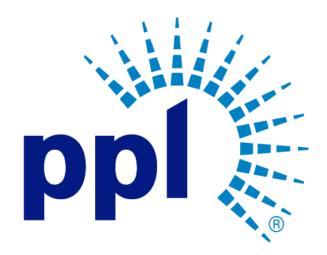

# SUPPLIER REGISTRATION

# Managing Purchase Order

Abstract This job aide will show you how to view and acknowledge a purchase order.

> PPL Supplier Enablement Team [Email address]

**Business Use** 

# Table of Contents

| Overview                     | . 2 |
|------------------------------|-----|
|                              | _   |
| Viewing the Purchase Order   | . 2 |
| Acknowledging Purchase Order | . 6 |

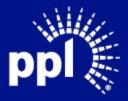

**Business Use** 

### Overview

Infor serves as the modern solution for work management, contract, and invoice processing. This document is intended to provide you with a step-by-step guidance on how to view and acknowledge a purchase order.

By reading this document at its entirety you will be able to:

- View a purchase order
- Acknowledge a purchase order

## Viewing the Purchase Order

1. Enter the Username and Password and click the **Sign On** button. The **Supplier Portal** page displays.

|    | Sign Out 🖒 …                                                                              | ≡ Supplier Portal                                                                                                    | Q                                                                                                    |
|----|-------------------------------------------------------------------------------------------|----------------------------------------------------------------------------------------------------|----------------------------------------------------------------------------------------------------|
|    | Wakowa,<br>Training User<br>Q Search<br>Supplier Portal<br>Home<br>Events<br>My Responses | Image: Standard Standard Standa | inks And Attachments<br>lew Supplier Registration Guide<br>@<br>Xisting Supplier Registration<br>Juide                                                                                                    |
| 2— |                                                                                           | Registration Status: Complete                                                                                                    | Ipdate Supplier Info Guide       I<       I<       I       I |
| 3— | Acknowledge Orders<br>Orders<br>Receipts<br>Invoices<br>Payments<br>Returns               | C, please advise the required quantities for each of the four types of cabinets. Thanks. Original Message: Dialog for Event: 226-0 - CB monitoring device Please see the initial question list from PAR for RFP-7062 Original Message: Dialog for Event: 138-1 - RFP 7062 - MACR 69 - Phase 2 Construction - T-Line                                                                                                    | No Items Proposed                                                                                                    |

2. Click Order Management

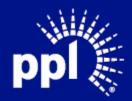

### 3. Click Orders.

The **Orders** page displays.

Dashboard tab allows you to search and filter orders.

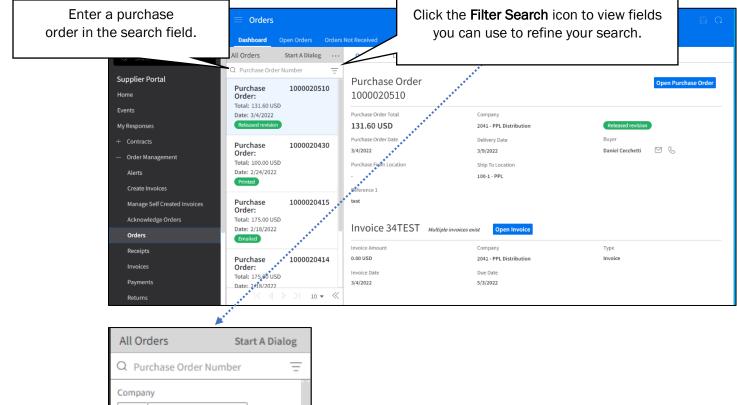

|                        |           | -      |
|------------------------|-----------|--------|
| Q Purchase Order Nur   | nber      | =      |
| Company                |           |        |
| $\equiv$ $\bullet$     | Q=        |        |
| Purchase Order         |           |        |
| = •                    |           |        |
| Buyer                  |           |        |
| = •                    | Q=        |        |
| Purchase From Location |           |        |
| [A] ¥                  | Q=        |        |
| Total                  |           |        |
| = •                    |           |        |
| Status                 |           |        |
| [A] <b>v</b>           |           |        |
| Purchase Order Date    |           |        |
| = -                    | $\exists$ |        |
| Default Delivery Date  |           |        |
| =-                     | $\exists$ |        |
| Ship To                |           |        |
|                        | Clear     | Search |
|                        |           |        |

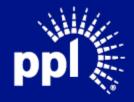

| Sign Out 🖨 …<br>sining User                                                                                                    |                                                                                                    |                                                                      |              |                                                                                                    | e <b>r Details</b> to<br>I purchase             |                                                                                                    |                     |                                        |                                         |             |
|----------------------------------------------------------------------------------------------------|----------------------------------------------------------------------------------------------------|----------------------------------------------------------------------|--------------|----------------------------------------------------------------------------------------------------|-------------------------------------------------|----------------------------------------------------------------------------------------------------|---------------------|----------------------------------------|-----------------------------------------|-------------|
| Search                                                                                                    |                                                                                                    |                                                                      |              |                                                                                                    |                                                 |                                                                                                    |                     | View Purchase Order De                 | tails Start /                           | Dialog      |
| pplier Portal                                                                                                    |                                                                                                    | Purchase Order                                                       | Date         | Delivery Date                                                                                          | Amount Currency                                 | Number Of                                                                                                    | Status              | Reference 1                            | Reference 2                             | Rush Orde   |
|                                                                                                    |                                                                                                    | 1000013290                                                           | 6/17/2015    | 6/16/2023                                                                                              | 4,652.00 USD                                    | 1                                                                                                    | eleased             | 09001923                               |                                         | 1           |
| ne                                                                                                    |                                                                                                    | 1000020414                                                           | 2/18/2022    | 2/23/2022                                                                                              | 175.00 USD                                      |                                                                                                    | mailed              |                                        |                                         | 1           |
| nts                                                                                                    |                                                                                                    | 1000020415                                                           | 2/18/2022    | 2/24/2022                                                                                              | 175.00 USD                                      |                                                                                                    | mailed              |                                        |                                         | -           |
| Responses                                                                                                    |                                                                                                    | 1000020430                                                           | 2/24/2022    | 3/2/2022                                                                                               | 100.00 USD                                      |                                                                                                    | rinted              |                                        |                                         |             |
| Contracts                                                                                                    |                                                                                                    | 1000020510                                                           | 3/4/2022     | 3/9/2022                                                                                               | 131.60 USD                                      | 1                                                                                                    | eleased revision    | test                                   |                                         |             |
| Drder Management                                                                                                    |                                                                                                    |                                                                      |              |                                                                                                    |                                                 |                                                                                                    |                     |                                        |                                         |             |
| -                                                                                                    |                                                                                                    |                                                                      |              |                                                                                                    |                                                 |                                                                                                    |                     |                                        |                                         |             |
| Alerts                                                                                                    |                                                                                                    |                                                                      |              |                                                                                                    |                                                 |                                                                                                    |                     |                                        |                                         |             |
| Create Invoices                                                                                                    |                                                                                                    |                                                                      |              |                                                                                                    |                                                 |                                                                                                    |                     |                                        |                                         |             |
| Manage Self Created Invoices                                                                                                    |                                                                                                    |                                                                      |              |                                                                                                    |                                                 |                                                                                                    |                     |                                        |                                         |             |
| Acknowledge Orders                                                                                                    |                                                                                                    |                                                                      |              |                                                                                                    |                                                 |                                                                                                    |                     |                                        |                                         |             |
| Orders                                                                                                    |                                                                                                    |                                                                      |              |                                                                                                    |                                                 |                                                                                                    |                     |                                        |                                         |             |
|                                                                                                    |                                                                                                    |                                                                      |              |                                                                                                    |                                                 |                                                                                                    |                     |                                        |                                         |             |
| leceipts                                                                                                    |                                                                                                    |                                                                      |              |                                                                                                    |                                                 |                                                                                                    |                     |                                        |                                         |             |
| nvoices                                                                                                    |                                                                                                    |                                                                      |              |                                                                                                    |                                                 |                                                                                                    |                     |                                        |                                         |             |
| ayments                                                                                                    |                                                                                                    |                                                                      |              |                                                                                                    |                                                 |                                                                                                    |                     |                                        |                                         |             |
|                                                                                                    |                                                                                                    |                                                                      |              |                                                                                                    |                                                 |                                                                                                    |                     |                                        |                                         | 20 🔻        |
| teturns<br>Sign Out 🖨 👓                                                                                                    | = Pu                                                                                                    | ırchase Order                                                        | • 1000013290 | Details                                                                                                |                                                 | select to s                                                                                                    | croll to            | next and                               |                                         | • Next Reco |
| Sign Out 👌 …<br>‴ining User                                                                                                    | Purchase 0                                                                                                    | Order                                                                | · 1000013290 | •                                                                                                    |                                                 | Select to s<br>previ                                                                                                    | croll to<br>ous rec |                                        | 7                                       | • Next Reco |
| Sign Out 👌 …<br>‴ining User                                                                                                    | Purchase                                                                                                    | Order<br>90                                                          | · 1000013290 | Details<br>Purchase Order Total                                                                        |                                                 |                                                                                                    |                     |                                        |                                         | • Next Reco |
| sign Out 🖨 …<br>ming User<br>Search                                                                                                    | Purchase (<br>100001329<br>Vendor Lo                                                                             | Order<br>90                                                          | · 1000013290 | Details<br>Purchase Order Total<br>4,652.00 USD                                                        |                                                 |                                                                                                    |                     |                                        |                                         | • Next Reco |
| Sign Out 🖨 …<br>ining User<br>Search<br>splier Portal                                                                                                    | Purchase (<br>100001329<br>Vendor Lo                                                                             | Order<br>90<br>cation<br>LINCROFT NJ                                 | 1000013290   | Details<br>Purchase Order Total<br>4,652.00 USD<br>Ship To Location                                    |                                                 | previ                                                                                                    | ous rec             | ord.                                   | ]                                       | • Next Reco |
| Sign Out 🖨 …<br>ming User<br>Search<br>pplier Portal<br>ne                                                                                                    | Purchase (<br>10000132)<br>Vendor Lo<br>01 - PPL - (                                                             | Order<br>90<br>cation<br>LINCROFT NJ<br>1                            | 1000013290   | Details<br>Purchase Order Total<br>4,652.00 USD<br>Ship To Location                                    |                                                 | previ                                                                                                    | ous rec             | ord.                                   | }                                       | • Next Reco |
| Sign Out 🖨 …<br>ming User<br>Search<br>plier Portal<br>e<br>ts                                                                                                    | Purchase (<br>10000132!<br>Vendor Lo<br>01 - PPL -  <br>Reference<br>09001923                                    | Drder<br>90<br>cation<br>LINCROFT NJ<br>1                            |              | Details<br>Purchase Order Total<br>4,652.00 USD<br>Ship To Location<br>TBD - Conversion Loc            |                                                 | previ                                                                                                    | ous rec             | ord.                                   | }                                       | • Next Reco |
| Sign Out 🖨 …<br>ming User<br>Search<br>plier Portal<br>e<br>ts                                                                                                    | Purchase (<br>10000132<br>Vendor Lo<br>01 - PPL - I<br>Reference                                                 | Order<br>90<br>cation<br>LINCROFT NJ<br>1                            |              | Details<br>Purchase Order Total<br>4,652.00 USD<br>Ship To Location<br>TBD - Conversion Loc            |                                                 | previ                                                                                                    | ous rec             | ord.                                   | <b>]</b>                                | Next Reco   |
| Sign Out 🖨 …<br>Fing User<br>Search<br>plier Portal<br>e<br>ts                                                                                                    | Purchase (<br>10000132!<br>Vendor Lo<br>01 - PPL -  <br>Reference<br>09001923                                    | Drder<br>90<br>cation<br>LINCROFT NJ<br>1                            |              | Details<br>Purchase Order Total<br>4,652.00 USD<br>Ship To Location<br>TBD - Conversion Loc            |                                                 | previ                                                                                                    | ous rec             | ord.<br>Released                       |                                         |             |
| Sign Out 🖨 …<br>Fing User<br>Search<br>plier Portal<br>e<br>ts<br>esponses<br>ontracts                                                                                                    | Purchase (<br>10000132:<br>Vendor Lo<br>01 - PPL - (<br>Reference<br>09001923<br>Lines                           | Order<br>90<br>LINCROFT NJ<br>1<br>Involces And Pa                   |              | Details<br>Purchase Order Total<br>4,652.00 USD<br>Ship To Location<br>TBD - Conversion Loc            | cation                                          | previ<br>exyst<br>Ronald Sizemore                                                                                                    | ous rec             | ord.<br>Released                       | ⊖ Open Line                             | - Searc     |
| sign Out 🔷 …<br>ning User<br>Search<br>plier Portal<br>e<br>ts<br>essponses<br>ontracts<br>irder Management                                                                                                    | Purchase (<br>10000132)<br>Vendor Lo<br>01 - PPL - I<br>Reference<br>09001923<br>Lines                           | Order<br>90<br>cation<br>LINCROFT NJ<br>1<br>Invoices And Pa         |              | Details Purchase Order Total 4,652.00 USD Ship To Location TBD - Conversion Loc ipts Description       |                                                 | previ<br>Ronald Sizemore                                                                                                    | ous rec             | Unit C Delivery 1                      | ⊖ Open Line                             |             |
| sign Out 🍐 …<br>ning User<br>Search<br>plier Portal<br>e<br>ts<br>esponses<br>ontracts<br>krder Management<br>Lierts                                                                                                    | Purchase (<br>100001322<br>Vendor Lo<br>01 - PPL - (<br>Reference<br>09001923<br>Lines<br>Lines<br>Lines<br>Line | Order<br>90<br>cation<br>LINCROFT NJ<br>1<br>Invoices And Pa         | ryments Rece | Details Purchase Order Total 4,652.00 USD Ship To Location TBD - Conversion Loc ipts Description       | Vendor Item                                     | Consideration of the second second se | OUS rec             | Unit C Delivery :                      | Open Line Ship To Ship To Ship TA Y A Y | 😇 Searcl    |
| sign Out 🔶 …<br>ning User<br>Search<br>plier Portal<br>e<br>ts<br>esponses<br>contracts<br>krder Management<br>klerts<br>ireate Invoices                                                                                                    | Purchase (<br>100001322<br>Vendor Lo<br>01 - PPL - (<br>Reference<br>09001923<br>Lines<br>Lines<br>Lines<br>Line | Order<br>se<br>cation<br>LINCROFT NJ<br>1<br>Invoices And Pa<br>term | ryments Rece | Details Purchase Order Total 4,652.00 USD Ship To Location TBD - Conversion Loc ipts Description C A * | Vendor Item     A) *                            | Consideration of the second second se | antity UOM          | Unit C Delivery :<br>T = v = v = v = i | Open Line Ship To Ship To Ship TA Y A Y | 😇 Searcl    |
| sign Out 🍐 …<br>ning User<br>Search<br>plier Portal<br>re<br>ts<br>esponses<br>contracts<br>border Management<br>Nerts<br>Create Invoices                                                                                                    | Purchase (<br>100001322<br>Vendor Lo<br>01 - PPL - (<br>Reference<br>09001923<br>Lines<br>Lines<br>Lines<br>Line | Order<br>se<br>cation<br>LINCROFT NJ<br>1<br>Invoices And Pa<br>term | ryments Rece | Details Purchase Order Total 4,652.00 USD Ship To Location TBD - Conversion Loc ipts Description C A * | Vendor Item<br>[A] * [<br>e 4370-GPS TRACKING S | Constant Sizemore                                                                                                    | antity UOM          | Unit C Delivery :<br>T = v = v = v = i | Open Line Ship To Ship To Ship TA Y A Y | To Name     |
| sign Out <table-cell> …<br/>ning User<br/>Search<br/>plier Portal<br/>re<br/>ts<br/>responses<br/>contracts<br/>contracts<br/>Corder Management<br/>Nerts<br/>create Invoices<br/>Manage Self Created Invoices</table-cell>                                                                                                    | Purchase (<br>100001322<br>Vendor Lo<br>01 - PPL - (<br>Reference<br>09001923<br>Lines<br>Lines<br>Lines<br>Line | Order<br>se<br>cation<br>LINCROFT NJ<br>1<br>Invoices And Pa<br>term | ryments Rece | Details Purchase Order Total 4,652.00 USD Ship To Location TBD - Conversion Loc ipts Description C A * | Vendor Item    A) *                             | Constant Sizemore                                                                                                    | antity UOM          | Unit C Delivery :<br>T = v = v = v = i | Open Line Ship To Ship To Ship TA Y A Y | To Name     |
| Sign Out <table-cell> ···<br/>ñing User<br/>Search<br/>plier Portal<br/>e<br/>soponses<br/>contracts<br/>Drder Management<br/>Nerts<br/>create Invoices<br/>Manage Self Created Invoices<br/>Acknowledge Orders</table-cell>                                                                                                    | Purchase (<br>100001322<br>Vendor Lo<br>01 - PPL - (<br>Reference<br>09001923<br>Lines<br>Lines<br>Lines<br>Line | Order<br>se<br>cation<br>LINCROFT NJ<br>1<br>Invoices And Pa<br>term | ryments Rece | Details Purchase Order Total 4,652.00 USD Ship To Location TBD - Conversion Loc ipts Description C A * | Vendor Item<br>[A] * [<br>e 4370-GPS TRACKING S | Constant Sizemore                                                                                                    | antity UOM          | Unit C Delivery :<br>T = v = v = v = i | Open Line Ship To Ship To Ship TA Y A Y | To Name     |
| Sign Out 🔷 …<br>ning User<br>Search<br>plier Portal<br>e<br>ts<br>esponses<br>contracts<br>Drder Management<br>Nerts<br>Create Invoices<br>Manage Self Created Invoices<br>Acknowledge Orders                                                                                                    | Purchase (<br>100001322<br>Vendor Lo<br>01 - PPL - (<br>Reference<br>09001923<br>Lines<br>Lines<br>Lines<br>Line | Order<br>se<br>cation<br>LINCROFT NJ<br>1<br>Invoices And Pa<br>term | ryments Rece | Details Purchase Order Total 4,652.00 USD Ship To Location TBD - Conversion Loc ipts Description C A * | Vendor Item<br>[A] * [<br>e 4370-GPS TRACKING S | Constant Sizemore                                                                                                    | antity UOM          | Unit C Delivery :<br>T = v = v = v = i | Open Line Ship To Ship To Ship TA Y A Y | To Name     |
| Sign Out 🔷 …<br>ning User<br>Search<br>plier Portal<br>e<br>ts<br>esponses<br>bontracts<br>bortracts<br>bortracts<br>b | Purchase (<br>100001322<br>Vendor Lo<br>01 - PPL - (<br>Reference<br>09001923<br>Lines<br>Lines<br>Lines<br>Line | Order<br>se<br>cation<br>LINCROFT NJ<br>1<br>Invoices And Pa<br>term | ryments Rece | Details Purchase Order Total 4,652.00 USD Ship To Location TBD - Conversion Loc ipts Description C A * | Vendor Item<br>[A] * [<br>e 4370-GPS TRACKING S | Constant Sizemore                                                                                                    | antity UOM          | Unit C Delivery :<br>T = v = v = v = i | Open Line Ship To Ship To Ship TA Y A Y | To Name     |
| Search         Splier Portal         ne         nts         Responses         Contracts         Order Management         Alerts         Create Invoices         Manage Self Created Invoices         Acknowledge Orders         Orders         Receipts         Invoices                                                                                                    | Purchase (<br>100001322<br>Vendor Lo<br>01 - PPL - (<br>Reference<br>09001923<br>Lines<br>Lines<br>Lines<br>Line | Order<br>se<br>cation<br>LINCROFT NJ<br>1<br>Invoices And Pa<br>term | ryments Rece | Details Purchase Order Total 4,652.00 USD Ship To Location TBD - Conversion Loc ipts Description C A * | Vendor Item<br>[A] * [<br>e 4370-GPS TRACKING S | Constant Sizemore                                                                                                    | antity UOM          | Unit C Delivery :<br>T = v = v = v = i | Open Line Ship To Ship To Ship TA Y A Y | Next Recor  |
| Sign Out  Sign Out  Sign Out  Sourch Sourch Sourch Source Sourcacts Contracts Contracts Contracts Contracts Contracts Corder Management Alerts Create Invoices Manage Self Created Invoices Acknowledge Orders Corders Corders                                                                                                    | Purchase (<br>100001322<br>Vendor Lo<br>01 - PPL - (<br>Reference<br>09001923<br>Lines<br>Lines<br>Lines<br>Line | Order<br>se<br>cation<br>LINCROFT NJ<br>1<br>Invoices And Pa<br>term | ryments Rece | Details Purchase Order Total 4,652.00 USD Ship To Location TBD - Conversion Loc ipts Description C A * | Vendor Item<br>[A] * [<br>e 4370-GPS TRACKING S | Constant Sizemore                                                                                                    | antity UOM          | Unit C Delivery :<br>T = v = v = v = i | Open Line Ship To Ship To Ship TA Y A Y | To Name     |

Open Orders tab displays purchase orders you are expected to deliver.

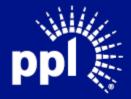

| TU Sign Out 🖒 …                                                                                                    |         | lers            |                    |                  |             |               |               |         |             |                 | B Q          |
|----------------------------------------------------------------------------------------------------|---------|-----------------|--------------------|------------------|-------------|---------------|---------------|---------|-------------|-----------------|--------------|
| Wetcome,<br>Training User                                                                                            | Dashboa | rd Open Orders  | Orders Not Receive | ed Open Order Li | ines Closed | Orders        |               |         |             |                 |              |
| Q Search                                                                                                    | Shipmen | ts Not Received |                    |                  |             |               |               |         | 🗁 Vie       | w Purchase Orde | er Details 🕠 |
| Supplier Portal                                                                                                    | =       | Purchase Order  | Date               | Delivery Date    | Amount      | Currency      | Delivery Days | Overdue | Reference 1 | Reference 2     | Rush Order   |
| Home                                                                                                    |         | 1000020414      | 2/18/2022          | 1 2/23/2022      | 175.00      |               | -15           | Yes     |             |                 | No           |
|                                                                                                    |         | 1000020430      | 2/24/2022          | () 3/2/2022      | 100.00      |               | -8            | Yes     |             |                 | No           |
| Events                                                                                                    |         | 1000020510      | 3/4/2022           | () 3/9/2022      | 131.60      | USD           | -1            | Yes     | test        |                 | No           |
| + Contracts<br>- Order Management<br>Alerts<br>Create Invoices<br>Manage Self Created Invoices<br>Acknowledge Orders |         |                 |                    |                  |             |               |               |         |             |                 |              |
| Orders                                                                                                    |         |                 |                    |                  |             |               |               |         |             |                 |              |
| Receipts                                                                                                    |         |                 |                    |                  |             |               |               |         |             |                 |              |
| Invoices                                                                                                    |         |                 |                    |                  |             |               |               |         |             |                 |              |
| Payments                                                                                                    |         |                 |                    |                  |             |               |               |         |             |                 |              |
| Returns                                                                                                    |         |                 |                    |                  | 15 - 51     | $ \rangle > $ |               |         |             |                 | 20 🔻         |

#### Orders Not Received tab displays purchase orders shipped but not delivered.

#### Open Order Lines tab displays individual line items that need to be delivered.

| ण Sign Out 🖨 👓                                                                                                    | = 0    | orders      |                |               |              |                |                                       |         |     |         |
|----------------------------------------------------------------------------------------------------|--------|-------------|----------------|---------------|--------------|----------------|---------------------------------------|---------|-----|---------|
| Welcome,<br>Training User                                                                                                    | Dashb  | ooard Open  | Orders Orders  | s Not Receive | d Open Order | Lines Closed ( | Orders                                |         |     |         |
| Q Search                                                                                                    | Open C | Order Lines |                |               |              |                |                                       |         |     | 6       |
| Supplier Portal                                                                                                    |        | Expected D  | Purchase Order | Purchas       | Item         | Vendor Item    | Description                           | Remaini | UOM | Rush Or |
| Home                                                                                                    |        | 2/23/2022   | 1000020414     | 1             | 000000259    | 000000259      | SWITCH, TEMPERATURE, ., 300-700 DEG F |         | EA  | No      |
|                                                                                                    |        | 2/23/2022   | 1000020414     | 2             | TESTINV218   | TESTINV218     | TESTINV218                            | 5.000   |     | No      |
| Events                                                                                                    |        | 3/2/2022    | 1000020430     | 2             | TESTINV218   | TESTINV218     | TESTINV218                            | 5.000   |     | No      |
| My Responses                                                                                                    |        | 3/9/2022    | 1000020510     | 1             | TEST34       | TEST34         | Test34                                | 1.000   | EA  | No      |
| Contracts     Order Management     Alerts     Create Invoices     Manage Self Created Invoices     Acknowledge Orders     Orders |        |             |                |               |              |                |                                       |         |     |         |
| Receipts<br>Invoices<br>Payments<br>Returns                                                                                      |        |             |                |               |              |                |                                       |         |     | 20 🔻    |

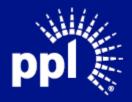

**Business Use** 

## Acknowledging Purchase Order

4. Enter the Username and Password and click the **Sign On** button. The **Supplier Portal** page displays.

| Sign Out 🖒 …                                                                                                    | ≡ Supplier Portal                                                                                                    | Q                                                                                                    |
|----------------------------------------------------------------------------------------------------|----------------------------------------------------------------------------------------------------|----------------------------------------------------------------------------------------------------|
| Wikkomik,<br>C Search<br>Supplier Portal<br>Home<br>Events<br>My Responses<br>+ Contracts<br>- Order Management | Profile     Quick Links       Image: 2-TRACK SOLUTIONS LLC     Image: Sign Out       Contact:     Training User       Phone:     +1 999-839-3049       Email:     test@gmail.com       Address:     Image: Sign Out       Registration Status:     Complete                                                                     | Links And Attachments New Supplier Registration Guide  Existing Supplier Registration Guide  Update Supplier Info Guide |
| Alerts<br>Create Invoices<br>Manage Self Created Invoices                                                       | Message Dialog Needing A Response                                                                                                    | $ \langle d \rangle \rangle  $ $  \text{Item Proposals} \rightarrow +$                                                  |
| Acknowledge Orders<br>Orders<br>Receipts<br>Invoices<br>Payments                                                | C, please advise the required quantities for each of the four types of cabinets.<br>Thanks.<br>Original Message: Dialog for Event: 226-0 - CB monitoring device<br>Please see the initial question list from PAR for RFP-7062<br>Original Message: Dialog for Event: 138-1 - RFP 7062 - MACR 69 - Phase 2 Construction - T-Line | No Items Proposed                                                                                                    |
| Returns                                                                                                    |                                                                                                    |                                                                                                    |

- 5. Click Order Management
- 6. Click Acknowledge Orders.

The Order Available For Acknowledgement page displays.

| ານ Sign Out 🗘 ····                   | 🗧 Orders Av    | ailable For Ad | cknowledgement |             |         | 🔁 View Purchase Order Details | Create Acknowledgements | Start A Dialog | ₹ G    |
|--------------------------------------|----------------|----------------|----------------|-------------|---------|-------------------------------|-------------------------|----------------|--------|
| Training User                        | Purchase Order | Date           | Delivery Date  | Amount Cu   | irrency | Number Of Status              | Reference 1             | Reference 2    | Dialog |
| Q Search                             | 1000013290     | 6/17/2015      | 6/16/2023      | 4,652.00 US | D       | 1 Released                    | 09001923                |                |        |
|                                      | 1000020414     | 2/18/2022      | 2/23/2022      | 175.00 US   | D       | 2 Emailed                     |                         |                |        |
| Supplier Portal                      | 1000020415     | 2/18/2022      | 2/24/2022      | 175.00 US   | D       | 2 Emailed                     |                         |                |        |
| Home                                 | 1000020430     | 2/24/2022      | 3/2/2022       | 100.00 US   | D       | 1 Printed                     |                         |                |        |
|                                      | 1000020510     | 3/4/2022       | 3/9/2022       | 131.60 US   | D       | 1 Released revision           | test                    |                |        |
| Events                               |                |                |                |             |         |                               |                         |                |        |
| My Responses                         |                |                |                |             |         |                               |                         |                |        |
| Contracts                            |                |                |                |             |         |                               |                         |                |        |
| <ul> <li>Order Management</li> </ul> |                |                |                |             |         |                               |                         |                |        |
| Alerts                               |                |                |                |             |         |                               |                         |                |        |
| Create Invoices                      |                |                |                |             |         |                               |                         |                |        |
| Manage Self Created Invoices         |                |                |                |             |         |                               |                         |                |        |
| Acknowledge Orders                   |                |                |                |             |         |                               |                         |                |        |
| Orders                               |                |                |                |             |         |                               |                         |                |        |
| Receipts                             |                |                |                |             |         |                               |                         |                |        |
| Invoices                             |                |                |                |             |         |                               |                         |                |        |
| Payments                             |                |                |                |             |         |                               |                         |                |        |
| Returns                              |                |                |                |             |         |                               |                         |                | 20 🔻   |

7. Select the purchase order to acknowledge. Note: Click on **Start Dialog** if you want to send a message to the Buyer about the selected purchase order.

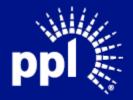

| Create Supplier Message And Dialog Purchase Order Buyer 1000020414 : 302443 - Daniel Cecchetti Message * | Enter your message, select a priority<br>(Normal is the default) and choose if a<br>response is required. Then click <b>Submit</b> . |
|----------------------------------------------------------------------------------------------------|----------------------------------------------------------------------------------------------------|
| Priority Normal  Cancel Submit                                                                           | You can also add an attachment.                                                                                                    |

#### 8. Click Create Acknowledgement.

| <b>ひ</b> Sign Out                    | 📃 Orders Av    | ailable For Ac | cknowledgement |          |          | 🗁 View Purch | ase Order Details | Create Acknowledgements | Start A Dialog | ΞQ     |
|--------------------------------------|----------------|----------------|----------------|----------|----------|--------------|-------------------|-------------------------|----------------|--------|
| Training User                        | Purchase Order | Date           | Delivery Date  | Amount   | Currency | Number Of    | Status            | Reference 1             | Reference 2    | Dialog |
| Q Search                             | 1000013290     | 6/17/2015      | 6/16/2023      | 4,652.00 | USD      | 1            | Released          | 09001923                |                |        |
|                                      | 1000020414     | 2/18/2022      | 2/23/2022      | 175.00   | USD      | 1            | Emailed           |                         |                |        |
| Supplier Portal                      | 1000020415     | 2/18/2022      | 2/24/2022      | 175.00   | USD      | 2            | Emailed           |                         |                |        |
| Home                                 | 1000020430     | 2/24/2022      | 3/2/2022       | 100.00   | USD      |              | Printed           |                         |                |        |
|                                      | 1000020510     | 3/4/2022       | 3/9/2022       | 131.60   | USD      | 1            | Released revision | test                    |                |        |
| Events                               |                |                |                |          |          |              |                   |                         |                |        |
| My Responses                         |                |                |                |          |          |              |                   |                         |                |        |
| + Contracts                          |                |                |                |          |          |              |                   |                         |                |        |
| <ul> <li>Order Management</li> </ul> |                |                |                |          |          |              |                   |                         |                |        |
| Alerts                               |                |                |                |          |          |              |                   |                         |                |        |
| Create Invoices                      |                |                |                |          |          |              |                   |                         |                |        |
| Manage Self Created Invoices         |                |                |                |          |          |              |                   |                         |                |        |
| Acknowledge Orders                   |                |                |                |          |          |              |                   |                         |                |        |
| Orders                               |                |                |                |          |          |              |                   |                         |                |        |
| Receipts                             |                |                |                |          |          |              |                   |                         |                |        |
| Invoices                             |                |                |                |          |          |              |                   |                         |                |        |
| Payments                             |                |                |                |          |          |              |                   |                         |                | 20 -   |
| Returns                              |                |                |                |          |          |              |                   |                         |                | 20 🔻   |

The Purchase Order Lines to Acknowledge page displays.

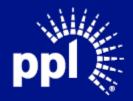

| TU Sign Out 🖨 ····                   | 😑 Purchase Ord                     | er Lines To Acknowledge      |                            | Return To List 🛛 Finish Acknowledgements 📄  |    |
|--------------------------------------|------------------------------------|------------------------------|----------------------------|---------------------------------------------|----|
| wetcome,<br>Training User            | Company<br>2041 - PPL Distribution | Purchase Order<br>1000020414 |                            |                                             |    |
| Q Search                             |                                    |                              |                            |                                             |    |
| Supplier Portal                      | Acknowledged Purch                 |                              |                            |                                             |    |
| Home                                 | Purchase Order L                   | 1 000000259                  | Ordered Quantity<br>5.0000 | Unit Cost Delivery Date<br>15.000 2/23/2022 |    |
| Events                               |                                    | 2 TESTINV218                 | 5.0000                     | 2/23/2022                                   |    |
| My Responses                         |                                    |                              |                            |                                             |    |
| + Contracts                          |                                    |                              |                            | 2                                           | 20 |
| <ul> <li>Order Management</li> </ul> |                                    |                              |                            |                                             |    |
| Alerts                               |                                    |                              |                            |                                             |    |
| Create Invoices                      |                                    |                              |                            |                                             |    |
| Manage Self Created Invoices         |                                    |                              |                            |                                             |    |
| Acknowledge Orders                   |                                    |                              |                            |                                             |    |
| Orders                               |                                    |                              |                            |                                             |    |
| Receipts                             |                                    |                              |                            |                                             |    |
| Invoices                             |                                    |                              |                            |                                             |    |
| Payments                             |                                    |                              |                            |                                             |    |
| Returns                              |                                    |                              |                            |                                             |    |

You can make changes to the purchase order from this page. If changes are a made, a message is generated to the Buyers and they must acknowledge and accept the changes.

10. Click Finish Acknowledgement.

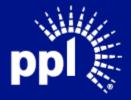